H. Lichte / M. Linck (10/2006)

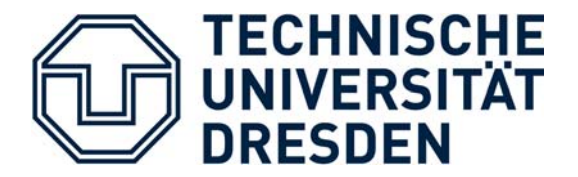

Fakultät Mathematik und Naturwissenschaften / Fachrichtung Physik

# Physikalisches Praktikum

# Versuch: **Fraunhoferbeugung** (FB)

I. Einführung

### II. Beugung und Interferenz

- III. Fouriertransformation
- IV. Experiment
- V. Fragen
- VI. Literatur

# **I. Einführung**

Beugung und Interferenz spielen in vielen Bereichen der Physik eine zentrale Rolle. Beispielsweise nutzt man in der Festkörperphysik Röntgen-, Neutronen- und Elektronenbeugung zur Strukturbestimmung. Die Interferenzen der am Festkörper gebeugten Wellen (Welle-Teilchen-Dualismus) geben Aufschluss über vielerlei Eigenschaften der untersuchten Objekte. In diesem Zusammenhang spielt immer wieder die Fouriertransformation eine zentrale Rolle.

Die Fouriertransformation – benannt nach dem französischen Mathematiker Jean Baptiste Joseph Fourier (1768-1830) – findet in vielen Bereichen der Physik und der Technik Anwendung. Sei es in der Signalverarbeitung zur Beschreibung der

Informationsübertragung, zur Vereinfachung periodisch auftretender Eigenschaften von Kristallen in der Festkörperphysik oder als Lösungsansatz für komplizierte Differentialgleichungen, der Formalismus der Fouriertransformation wird ständig – wenn

auch nicht immer offensichtlich – benutzt.

Dieser Praktikumversuch dient dazu, das Wesen der Fouriertransformation zu verstehen und den Formalismus gezielt am Beispiel der Fraunhoferbeugung anzuwenden.

# **II. Beugung und Interferenz**

## **1. Kohärenz**

Beugung und Interferenz erfordern kohärente Wellen. Zwei Wellen sind kohärent zueinander, wenn sie eine feste Phasenbeziehung besitzen. Dies ist der Fall, wenn die Wellen von einer punktförmigen monochromatischen Lichtquelle emittiert werden. Im Realfall besitzt jede Lichtquelle natürlich eine gewisse Ausdehnung und eine gewisse Spektralbreite, die den Kontrast einer Interferenzerscheinung maßgeblich dämpfen. Die Ausdehnung einer Lichtquelle verringert die **Winkelkohärenz**, während man bei einer gewissen spektralen Breite einer Quelle von reduzierter **Längenkohärenz** spricht. Bei einer ausgedehnten Lichtquelle erzeugt jeder Punkt der Quelle unter einem Strahlteiler (z.B. Biprisma) ein eigenes Interferenzmuster, das gegenüber den anderen lateral verschoben ist. Die Gesamtintensität ergibt sich aus der Summe der Intensitäten aller Einzelinterferenzen. Der Kontrast der Gesamtinterferenz wird somit je nach Ausdehnung der Lichtquelle gedämpft (Winkelkohärenz: [Abbildung 1,](#page-2-0) links). Für eine Punktquelle mit einer gewissen Spektralverteilung wird für jede einzelne Energie der Verteilung auf dem Bildschirm ein eigenes Interferenzmuster mit eigener Periodizität erzeugt. Der Interferenzstreifenkontrast der aus allen Einzelinterferenzen summierten Gesamtintensität nimmt mit wachsendem Abstand von der optischen Achse ab (Längenkohärenz: [Abbildung 1,](#page-2-0) rechts).

<span id="page-2-0"></span>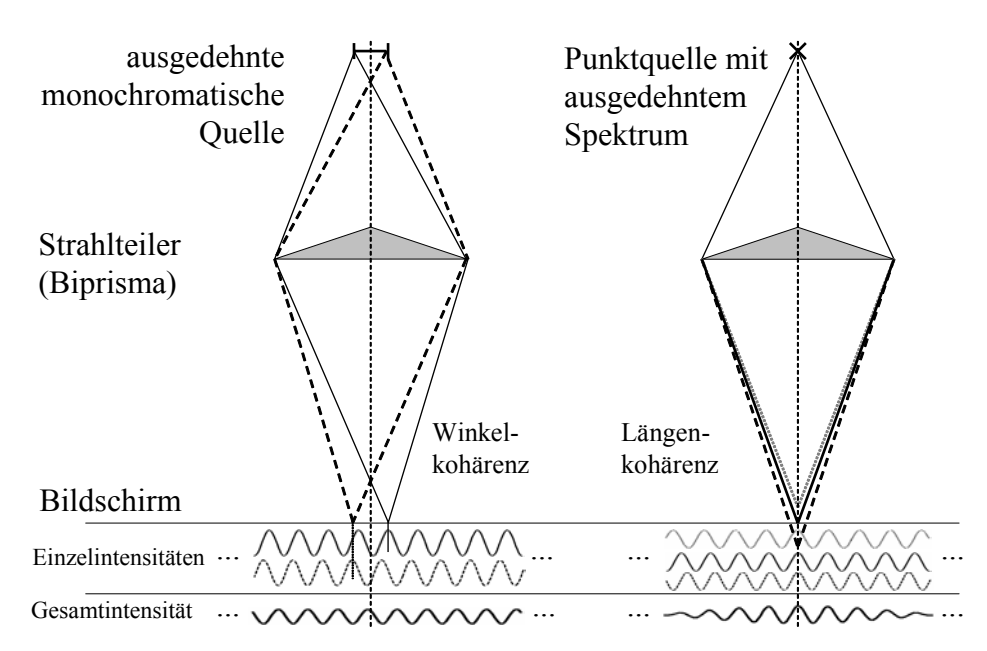

*Abbildung 1 – Winkelkohärenz (links): Eine ausgedehnte Quelle erzeugt gegenüber einer Punktquelle ein gleichmäßig gedämpftes Interferenzstreifenmuster. Längenkohärenz (rechts): Eine Lichtquelle mit spektraler Breite erzeugt ein Interferenzstreifenmuster, das stärker mit zunehmendem Abstand von der optischen Achse gegenüber der Interferenzerscheinung einer monochromatischen Quelle gedämpft ist.* 

Die Wellenzüge einer realen Lichtquelle besitzen einen gewissen Frequenzbereich  $\Delta v$ und eine endliche Länge ∆*l*. Über die Unschärferelation

$$
\Delta E \cdot \Delta t \approx \frac{h}{2} \tag{1}
$$

mit

$$
\Delta E = h \cdot \Delta v \quad \text{und} \quad \Delta t = \frac{\Delta l}{c} \tag{2}
$$

und die Relation

$$
\lambda \cdot \nu = c \qquad \Rightarrow \qquad \Delta \nu = \frac{\Delta \lambda \cdot c}{\lambda^2} \tag{3}
$$

lässt sich für die Länge ∆*l* abschätzen:

<span id="page-2-1"></span>
$$
\Delta l \approx \frac{\lambda^2}{2\Delta\lambda} \tag{4}
$$

Diese Länge ∆*l*, mit der zwei Wellenzüge gerade noch interferieren können wird auch als **Kohärenzlänge** bezeichnet. Die zugehörige Zeit *c*  $\Delta t = \frac{\Delta l}{r}$  heißt **Kohärenzzeit**.

Mit der Beziehung [\(4\)](#page-2-1) lässt sich für Laserlicht der Wellenlänge  $\lambda = 632.8$  nm und der Spektralbreite  $Δλ/λ = 2⋅10<sup>-7</sup>$  eine Kohärenzlänge von Δl ≈ 1.56 m abschätzen. Da beim folgenden Versuch nur wesentlich geringere Gangunterschiede auftreten, ist die Kohärenzlänge des Lasers mehr als ausreichend.

#### **2. Ebene Wellen**

Der Welle-Teilchen-Dualismus erlaubt die Betrachtung eines Strahls von Photonen als elektromagnetische Welle. Dabei genügt es, entweder den elektrischen oder den magnetischen Feldstärkevektor zu betrachten.

Die Wellengleichung

<span id="page-3-0"></span>
$$
\Delta \Psi(\vec{r}) - \frac{1}{c^2} \frac{\partial^2 \Psi}{\partial t^2} = 0 \tag{5}
$$

ist eine Differentialgleichung zweiter Ordnung, d.h. es existiert ein zweidimensionaler Lösungsraum bestehend aus den vollständigen und orthonormalen Funktionensystemen der Sinus- und Kosinusfunktionen. Die Linearkombination zweier Lösungen ist auch wieder eine Lösung dieser Wellengleichung.

Unter der Annahme monochromatischer paralleler Beleuchtung lässt sich der Vektor der elektrischen Feldstärke Ψ als ebene harmonische Welle darstellen:

$$
\Psi(\vec{r},t) = A_0 \cdot e^{2\pi i \left(\nu t - \vec{k}\vec{r}\right)}\tag{6}
$$

Die Amplitude der komplexen Welle ist die Maximalfeldstärke *A*0, die Phase der Welle lautet  $vt - \vec{k} \vec{r}$  mit der Frequenz v und dem Wellenzahlvektor  $\vec{k}$ , der über die Beziehung

 $\lambda = \frac{1}{|\vec{k}|}$  mit der Wellenlänge  $\lambda$  verknüpft ist.

Wird die Welle aufgezeichnet, geht die Phase der Welle bei der Intensitätsbildung verloren:

$$
I = \Psi \cdot \Psi^* = A_0 \cdot e^{2\pi i \left(\left(u - \vec{k}\vec{r}\right)\right)} \cdot A_0 \cdot e^{-2\pi i \left(\left(u - \vec{k}\vec{r}\right)\right)} = A_0^2 \tag{7}
$$

#### **3. Zweistrahlinterferenz**

Der Überlagerungsprozess zweier Wellen  $\mathcal{Y}_1$  und  $\mathcal{Y}_2$  kann aufgrund der Linearität der Wellengleichung [\(5\)](#page-3-0) durch **Superposition** (ungestörte Überlagerung) der beiden Wellen konstruiert werden, d.h. jede Welle breitet sich so aus, als ob die andere nicht vorhanden wäre:

$$
\Psi = c_1 \Psi_1 + c_2 \Psi_2 \qquad , \qquad c_1, c_2 \in C \tag{8}
$$

Da die beiden Teilwellen an jeder Stelle vektoriell addiert werden, bedeutet dies für die Intensität der resultierenden Welle, dass sich die Intensitäten der Einzelwellen nicht einfach addieren, sondern das Betragsquadrat der resultierenden Welle gebildet werden muss. Diese Abweichung von der Additivität der Einzelintensitäten bei der Überlagerung wird als **Interferenz** bezeichnet.

<span id="page-4-0"></span>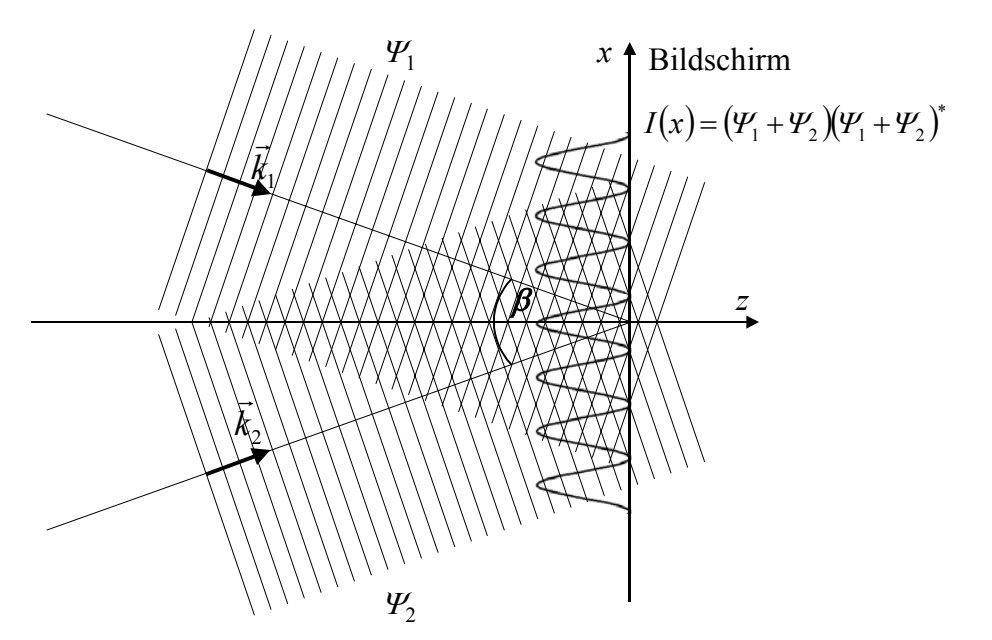

*Abbildung 2 – Zweistrahlinterferenz: Bei der Überlagerung zweier Wellen werden für die Berechnung der Gesamtintensität nicht die Einzelintensitäten addiert, sondern es wird das Betragsquadrat der resultierenden Welle gebildet.* 

Die beiden Wellen

$$
\Psi_1(\vec{r},t) = A_1 \cdot e^{2\pi i \left(v_1 t - \vec{k}_1 \vec{r}\right)} \quad \text{und} \quad \Psi_2(\vec{r},t) = A_2 \cdot e^{2\pi i \left(v_2 t - \vec{k}_2 \vec{r}\right)} \tag{9}
$$

werden unter dem Winkel  $\beta$  überlagert (vgl. [Abbildung 2\)](#page-4-0).

Die Anfangsamplituden lauten  $A_1$  und  $A_2$  und die Frequenzen  $v_1$  und  $v_2$ . Unterschiedliche Frequenzen  $v_1$  und  $v_2$  bedingen wegen  $\lambda \cdot v = c$  unterschiedliche Wellenzahlen  $\vec{k}_1 \neq \vec{k}_2$ . Da dieser Effekt jedoch für geringe Frequenzunterschiede klein ist, soll für die Wellenzahlvektoren  $|\vec{k}_1| = |\vec{k}_2| = k = \frac{1}{\lambda}$  mit der Wellenlänge  $\lambda$  gelten. Der Ortsvektor sei  $\vec{r} = \begin{bmatrix} x \\ z \end{bmatrix}$ , wobei die *z*-Richtung gemäß [Abbildung 2](#page-4-0) der optischen Achse entspreche. Die Wellenzahlvektoren lauten  $\overline{k}_1 = \begin{bmatrix} x_x \\ k \end{bmatrix}$  und  $\overline{k}_2 = \begin{bmatrix} x_x \\ k \end{bmatrix}$ . J  $\setminus$  $\overline{\phantom{a}}$  $=\left(\begin{matrix} x \\ z \end{matrix}\right)$ *r* r  $\setminus$  $\overline{\phantom{a}}$  $=\Bigg($ *x k k*  $k_{1}$ r  $\overline{\phantom{a}}$  $\setminus$  $\overline{\phantom{a}}$  $=\bigg($ *x k k*  $k<sub>2</sub>$ r

Zerlegt man die Phasenfaktoren in [\(9\),](#page-4-1) so lassen sich die Wellen als

$$
\Psi_{1}(\vec{r},t) = A_{1} \cdot e^{-2\pi i k_{x}x} \cdot e^{2\pi i k_{z}z} \cdot e^{2\pi i v_{1}t}
$$
\n(10)

 $\setminus$ 

J

<span id="page-4-1"></span>J

*z*

 $\setminus$ 

*z*

und

$$
\Psi_2(\vec{r},t) = A_2 \cdot e^{2\pi i k_x x} \cdot e^{2\pi i k_z z} \cdot e^{2\pi i \nu_2 t} \tag{11}
$$

darstellen.

Die Gesamtwelle ergibt sich nach dem Superpositionsprinzip zu

<span id="page-5-0"></span>
$$
\Psi = \Psi_1 + \Psi_2 \tag{12}
$$

und als Intensität erhält man

$$
I = \Psi \cdot \Psi^* = (\Psi_1 + \Psi_2) \cdot (\Psi_1 + \Psi_2)^*
$$
  
=  $(A_1 \cdot e^{-2\pi i k_x x} \cdot e^{2\pi i k_z z} \cdot e^{2\pi i v_1 t} + A_2 \cdot e^{2\pi i k_x x} \cdot e^{2\pi i k_z z} \cdot e^{2\pi i v_2 t})$  (13)  
 $\cdot (A_1 \cdot e^{2\pi i k_x x} \cdot e^{-2\pi i k_z z} \cdot e^{-2\pi i v_1 t} + A_2 \cdot e^{-2\pi i k_x x} \cdot e^{-2\pi i k_z z} \cdot e^{-2\pi i v_2 t}).$ 

Aus [\(13\)](#page-5-0) folgt nach Ausmultiplizieren und Vereinfachen

$$
I = A_1^2 + A_2^2 + A_1 A_2 \Big( e^{-2\pi i 2k_x x} \cdot e^{2\pi i (\nu_1 - \nu_2)t} + e^{2\pi i 2k_x x} \cdot e^{-2\pi i (\nu_1 - \nu_2)t} \Big), \tag{14}
$$

und nach Darstellung der Exponentialterme als Kosinus ergibt sich

$$
I = A_1^2 + A_2^2 + 2A_1A_2\cos(2\pi \cdot 2k_x x - 2\pi(\nu_1 - \nu_2)t). \tag{15}
$$

Zunächst fällt auf, dass die Intensität [\(15\)](#page-5-1) nicht von der Koordinate *z* abhängt. Jedoch ist die kosinusförmige Intensitätsverteilung zeitabhängig, d.h. die Kosinusstreifen bewegen sich kontinuierlich. Besitzen beide Primärwellen die gleiche Frequenz  $v = v_1 = v_2$ , so reduziert sich [\(15\)](#page-5-1) zu  $\overline{a}$ 2

<span id="page-5-3"></span><span id="page-5-1"></span>
$$
I = A_1^2 + A_2^2 + 2A_1A_2\cos(2\pi \cdot 2k_x x)
$$
 (16)

und die kosinusförmige Intensitätsverteilung wird stationär. Entsprechend [Abbildung 3](#page-5-2)  besitzt das Kosinusmuster einen konstanten Untergrund  $A_1^2 + A_2^2$ . Die Maxima der Intensität betragen  $(A_1 + A_2)^2$  während die Minima den Wert  $(A_1 - A_2)^2$  annehmen.  $A_1^2 + A_2^2$ Der Streifenkontrast ist durch

$$
\mu = \frac{I_{\text{max}} - I_{\text{min}}}{I_{\text{max}} + I_{\text{min}}} = \frac{2A_1 A_2}{A_1^2 + A_2^2}, \qquad 0 \le \mu \le 1
$$
\n(17)

gegeben.

<span id="page-5-2"></span>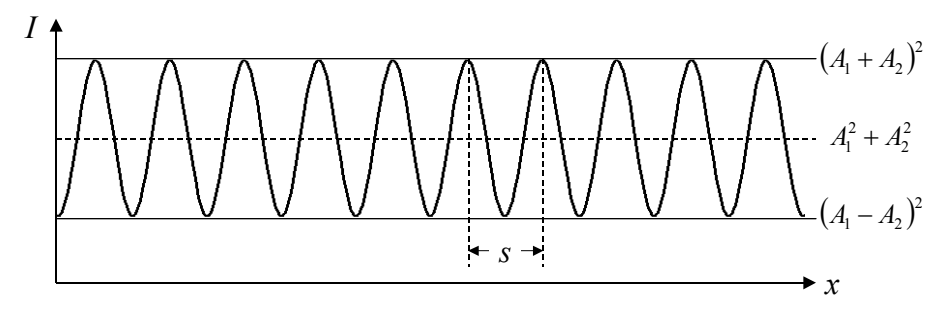

*Abbildung 3 : Kosinusförmige Intensitätsverteilung* 

Aus der Periodizitätsbedingung für das Kosinusmuster [\(16\)](#page-5-3) 

$$
2k_x \cdot s = 1 \tag{18}
$$

folgt für den Streifenabstand

<span id="page-6-0"></span>
$$
s = \frac{1}{2k_x} \,. \tag{19}
$$

Die Zerlegung der Wellenvektoren liefert mit Hilfe des Winkels β (vgl. [Abbildung 2\)](#page-4-0)

$$
2k_x = 2k \cdot \sin\left(\frac{\beta}{2}\right). \tag{20}
$$

Damit folgt aus [\(19\)](#page-6-0) 

$$
s = \frac{1}{2k \cdot \sin\left(\frac{\beta}{2}\right)} = \frac{\lambda}{2\sin\left(\frac{\beta}{2}\right)}\tag{21}
$$

Unter der Annahme kleiner Winkel  $\beta$  (sin  $\beta \approx \beta$ ) vereinfacht sich [\(21\)](#page-6-1) zu

<span id="page-6-1"></span>
$$
s = \frac{\lambda}{\beta} \tag{22}
$$

Somit stehen Überlagerungswinkel β und Streifenabstand *s* in einem direkten Zusammenhang. Je größer der Überlagerungswinkel ist, desto feiner werden die Interferenzstreifen. Mit der Interferenzstreifenfrequenz

$$
q = k \cdot \beta \tag{23}
$$

gilt

$$
q = \frac{1}{s} \tag{24}
$$

#### **4. Beugung am Objekt**

Trifft eine ebene Welle

$$
\Psi_{in} = e^{2\pi i \cdot k_z z} \tag{25}
$$

der Intensität *I* = 1 entlang der optischen Achse *z* auf ein Objekt, so wird die einfallende Welle vom Objekt moduliert (vgl. [Abbildung 4\)](#page-7-0). Die Abschwächung der Amplitude der Welle wird durch eine Funktion *A*(*x*) beschrieben, während die Phase der Welle durch einen Phasenfaktor  $e^{i\varphi(x)}$  beeinflusst wird. Diese Modulationen werden zur Transmissionsfunktion des Objekts

$$
o(x) = A(x) \cdot e^{i\varphi(x)} \tag{26}
$$

zusammengefasst.

Somit lautet die Objektaustrittswelle

$$
\mathcal{Y}_{out} = o(x) \cdot \mathcal{Y}_{in} = A(x) \cdot e^{i\varphi(x)} \cdot e^{2\pi i \cdot k_z z} \,. \tag{27}
$$

<span id="page-7-0"></span>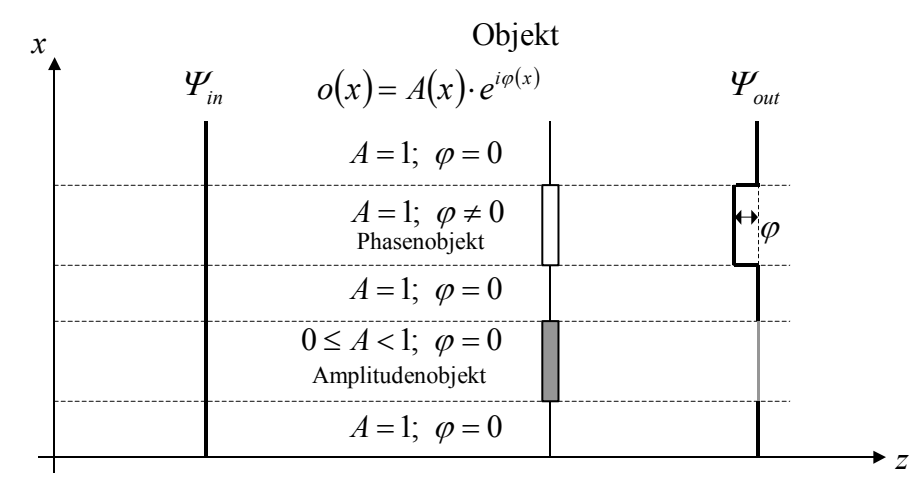

*Abbildung 4 – Durchstrahlung eines Objekts:*

*Eine einfallende Welle kann in Amplitude und Phase moduliert werden. Ein reines Phasenobjekt verschiebt die Wellenfront, während ein reines Amplitudenobjekt die Amplitude der Welle abschwächt. Allgemeine Objekte beeinflussen sowohl Amplitude, als auch Phase.* 

Es treten allgemein dann Beugungsphänomene auf, wenn eine von einem Objekt modulierte Welle sich im Raum ausbreitet.

Bei der Beugung unterscheidet man zwei Fälle:

Als **Fresnelsche Beugung** wird der Fall der Beugung bezeichnet, bei dem Beugungsobjekt und Abbildungsebene in voneinander kleinen Abständen angeordnet sind. Der Grenzfall unendlich großer Abstände wird als **Fraunhoferbeugung** bezeichnet ([Abbildung 5\)](#page-8-0).

<span id="page-8-0"></span>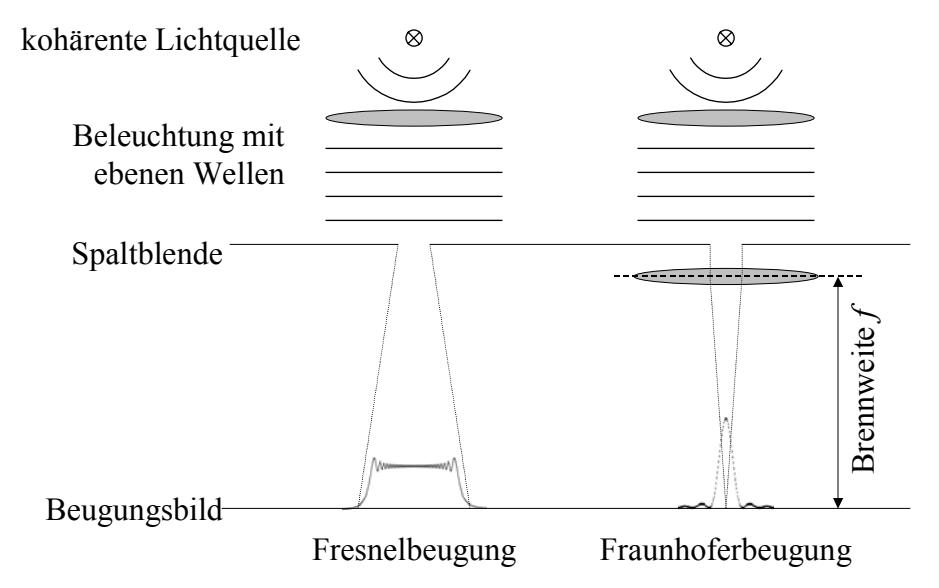

*Abbildung 5 – links: Der allgemeine Fall der Beugung wird als Fresnelbeugung bezeichnet. rechts: Der Grenzübergang zu unendlich großen Abständen (z.B. durch Linsen realisiert) ist ein Spezialfall und heißt Fraunhoferbeugung.* 

Die Abbildung in unendlich großen Abständen gestaltet sich aus Platzgründen meist schwierig. Daher greift man im Experiment auf Sammellinsen zurück. Platziert man die Lichtquelle und den Abbildungsschirm jeweils im Brennpunkt einer Linse (vgl. [Abbildung 5\)](#page-8-0), so kann auch die Fraunhoferbeugung unter Laborbedingungen realisiert werden.

Nach dem Prinzip von Huygens kann die Ausbreitung einer durch das Objekt modulierten Welle durch eine Überlagerung von Kugelwellen aller Objektpunkte beschreiben. [Abbildung 6](#page-8-1) zeigt, wie sich zwei ebene Teilwellen am Strichgitter ausbilden.

<span id="page-8-1"></span>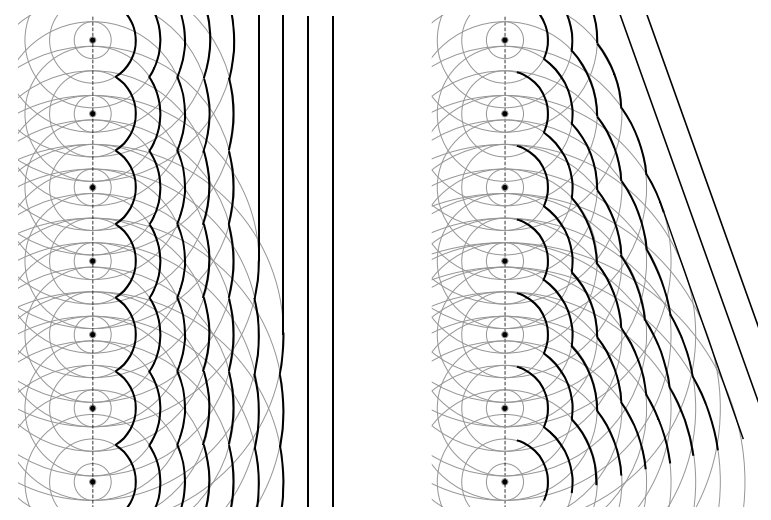

*Abbildung 6 – Prinzip von Huygens: Eine gebeugte Welle kann als Überlagerung von Kugelwellen aller Objektpunkte dargestellt werden. Zwei der resultierenden ebenen Teilwellen sind schematisch abgebildet. Im Nahbereich liegt Fresnelsche Beugung, im Fernbereich Fraunhoferbeugung vor.* 

Für große Abstände vom Beugungsobjekt, d.h. der Abstand zw. Objekt und Schirm ist viel größer als das Beugungsobjekt, können die kugelförmigen Wellenfronten der Elementarwellen als ebene Wellen betrachtet werden. Damit ist die Welle nur noch vom Beugungswinkel  $\alpha$  abhängig, jedoch nicht mehr von der Entfernung vom Objekt.

Die gebeugte Gesamtwelle in großer Entfernung vom Objekt lässt sich aus den einzelnen Huygens'schen Elementarwellen des Objekts  $o(x)$  in Richtung  $\alpha$  summieren:

$$
\Psi(\alpha) = \sum_{n} \left( A(x_n) \cdot e^{i\varphi(x_n)} \cdot e^{2\pi i \cdot k \cdot \sin(\alpha) \cdot x_n} \right) \cdot e^{2\pi i \cdot k \cdot \cos(\alpha) \cdot z} \,. \tag{28}
$$

Der *z*-abhängige Faktor der Wellenfunktion wird im Folgenden weggelassen. Mit  $k_r = k \cdot \sin(\alpha)$  ergibt sich für die Welle [\(28\)](#page-9-0) durch Substitution

<span id="page-9-0"></span>
$$
\Psi(k_x) = \sum_n \left( A(x_n) \cdot e^{i\varphi(x_n)} \cdot e^{2\pi i \cdot k_x x_n} \right). \tag{29}
$$

Der Phasenfaktor  $e^{2\pi i k_x x} = e^{2\pi i k \sin(\alpha)x}$  gibt die optische Wegdifferenz zwischen den Elementarwellen des Objekts aufgrund des Winkels  $\alpha$  an (vgl. [Abbildung 7\)](#page-9-1). Für den Grenzfall eines kontinuierlichen Beugungsobjekts (n → ∞) wird aus der Summe ein Intergral über das gesamte Objekt:

$$
\Psi(\alpha) = \int_{\text{objekt}} A(x) \cdot e^{i\varphi(x)} \cdot e^{2\pi i \cdot k \cdot \sin(\alpha)x} dx \tag{30}
$$

Wird der Integrationsbereich auf ±∞ ausgeweitet, so erhält man die Fouriertransformierte der Objektfunktion *o*(*x*):

$$
\Psi(\alpha) = \int_{-\infty}^{+\infty} A(x) \cdot e^{i\varphi(x)} \cdot e^{2\pi i \cdot k \cdot \sin(\alpha)x} dx = FT[A(x) \cdot e^{i\varphi(x)}]
$$
(31)

<span id="page-9-1"></span>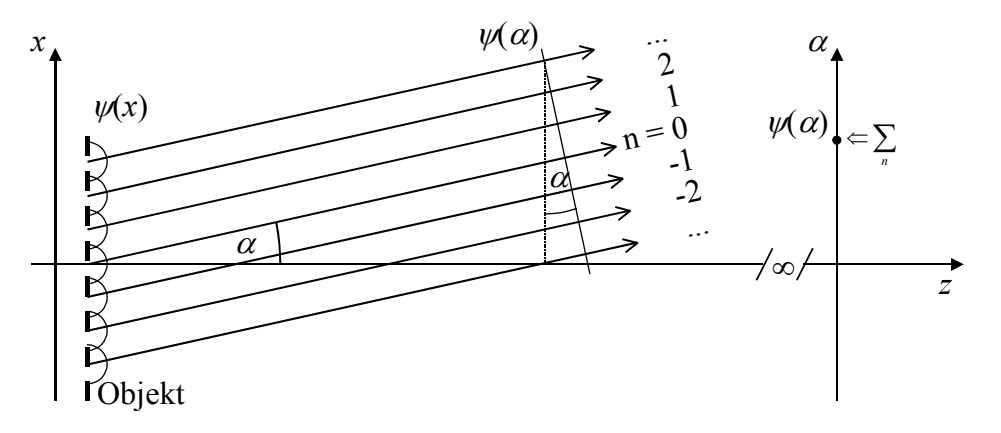

*Abbildung 7 – Um die Gesamtwelle für große Entfernungen vom Objekt zu bestimmen, wird über alle Huygens'schen Elementarwellen in Richtung des Beugungswinkels* α *summiert.* 

### **III. Fouriertransformation**

**Fourierzerlegung:** Jede periodische Funktion lässt sich als Summe aus Sinusbzw. Kosinus-Schwingungen darstellen (Fourier-Reihe).

> <span id="page-10-2"></span>Die Fourier-Zerlegung ist ein Spezialfall dafür, dass Funktionen durch Linearkombination von vollständigen Funktionensystemen dargestellt werden können. Hier sind die *an* und *bn* die Entwicklungskoeffizienten im vollständigen und orthonormalen Funktionensystem der cos- und sin-Funktionen.

Sei  $f(x)$  eine beliebige periodische Funktion der Periode *L* und der Frequenz  $q = \frac{1}{L}$ , so lässt sich diese Funktion als Überlagerung von Sinus- und Kosinusfunktionen schreiben:

$$
f(x) = \frac{a_0}{2} + \sum_{n=1}^{\infty} \left[ a_n \cdot \cos(2\pi \cdot n \cdot q \cdot x) + b_n \cdot \sin(2\pi \cdot n \cdot q \cdot x) \right]
$$
(32)

mit den Fourier-Koeffizienten

<span id="page-10-0"></span>
$$
a_n = \frac{2}{L} \int_0^L f(x) \cdot \cos(2\pi \cdot n \cdot q \cdot x) dx \quad \text{mit } n = 0, 1, 2, 3, ... \tag{33}
$$

und

<span id="page-10-1"></span>
$$
b_n = \frac{2}{L} \int_0^L f(x) \cdot \sin(2\pi \cdot n \cdot q \cdot x) dx \quad \text{mit } n = 1, 2, 3, ... \tag{34}
$$

Die Fourier-Koeffizienten [\(33\)](#page-10-0) und [\(34\)](#page-10-1) geben an, wie stark die einzelnen Anteile der Frequenz  $n \cdot q$  in der periodischen Funktion  $f(x)$  vertreten sind.

Dabei bedeuten die ganzzahligen Werte von *n*:

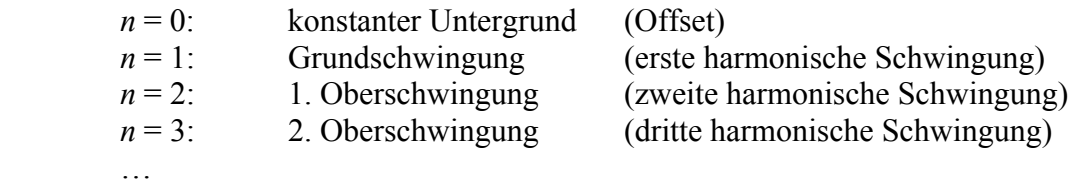

**Beispiel**: periodische Rechteckfunktion der Frequenz  $q = \frac{1}{L}$ 

$$
f(x) = \sum_{n=0}^{\infty} \left[ b_n \sin(2\pi \cdot (2n+1) \cdot q \cdot x) \right] , a_n = 0, b_n = \frac{1}{2n+1}
$$
 (35)

[Abbildung 8](#page-11-0) zeigt den Graphen der resultierenden Fourierreihe mit den dazugehörigen Fourierkoeffizienten bis zum Vielfachen *n* = 10 der Frequenz *q*.

<span id="page-11-0"></span>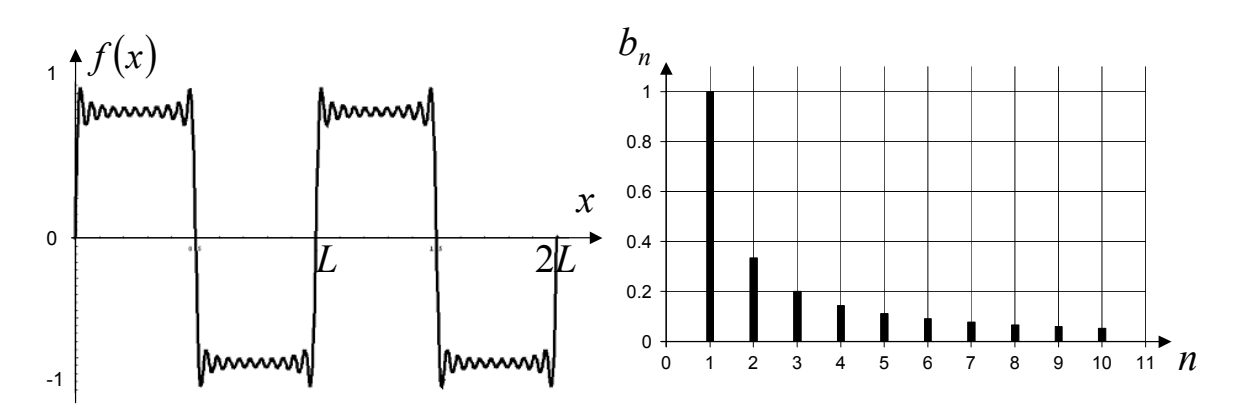

*Abbildung 8 – Aufbau einer Rechteckmodulation aus mehreren Sinus- und Kosinusfunktionen unterschiedlicher Vielfache n* <sup>≤</sup> *10 der Frequenz q und den dazugehörigen Amplituden bn.* 

### **Komplexe Darstellung einer Fourierreihe:**

Aus der Euler-Beziehung zwischen Exponentialfunktion und den trigonometrischen Funktionen

$$
e^{ix} = \cos(x) + i \cdot \sin(x) \tag{36}
$$

lässt sich aus [\(32\)](#page-10-2) die komplexe Darstellung der Fourierreihe

$$
f(x) = \sum_{n = -\infty}^{+\infty} \left[ c_n \cdot e^{2\pi i \cdot n \cdot q \cdot x} \right]
$$
 (37)

mit den Fourierkoeffizienten

$$
c_n = \frac{1}{L} \int_{-\frac{L}{2}}^{\frac{L}{2}} f(x) \cdot e^{-2\pi i n \cdot q \cdot x} dx \quad , \quad n = 0, \pm 1, \pm 2, \pm 3, \dots \tag{38}
$$

ableiten.

Die Fourierkoeffizienten *cn* und *an* sowie *bn* hängen wie folgt zusammen:

$$
n = 0: a_0 = 2 \cdot c_0
$$
  
\n
$$
n > 0: a_n = c_n + c_{-n}, b_n = i \cdot (c_n - c_{-n}).
$$
\n(39)

#### **Definition der Fouriertransformation:**

Die allgemeine Überführung einer Funktion  $f(x)$  aus dem Ortsraum *x* in eine Funktion  $F(q)$  im Frequenzraum q wird als Fouriertransformation bezeichnet. Die Funktion

$$
F(q) = FT[f(x)] = \int_{-\infty}^{+\infty} f(x) \cdot e^{2\pi i \cdot q \cdot x} dx \tag{40}
$$

heißt Fouriertransformierte der Funktion  $f(x)$ . Die Rücktransformation

$$
f(x) = FT^{-1}[F(q)] = \int_{-\infty}^{+\infty} F(q) \cdot e^{-2\pi i \cdot q \cdot x} dq \qquad (41)
$$

wird inverse Fouriertransformation genannt. Der Frequenzraum wird auch als Fourierraum bezeichnet.

### **Eigenschaften der Fouriertransformation**:

Seien  $f(x)$  und  $g(x)$  Funktionen im Ortsraum,

$$
F(q) = FT[f(x)] = \int_{-\infty}^{+\infty} f(x) \cdot e^{2\pi i \cdot q \cdot x} dx \tag{42}
$$

und

$$
G(q) = FT[g(x)] = \int_{-\infty}^{+\infty} g(x) \cdot e^{2\pi i \cdot q \cdot x} dx \tag{43}
$$

deren Fouriertransformierte, *a* und *b* komplexe Zahlen und *c* eine reelle Zahl. Dann gilt:

#### **1. Parsevalsches Theorem**:

$$
\int_{-\infty}^{+\infty} |f(x)|^2 dx = \int_{-\infty}^{+\infty} |F(q)|^2 dq
$$
 (44)

(Erhaltung der Intensität)

#### **2. Linearität:**

$$
FT[a \cdot f(x) + b \cdot g(x)] = a \cdot FT[f(x)] + b \cdot FT[g(x)] \tag{45}
$$

#### **3. Skalierung:**

$$
FT[f(c \cdot x)] = \frac{1}{c} \cdot F\left(\frac{q}{c}\right) \tag{46}
$$

(gestreckte Funktion ⇔ gestauchte Fouriertransformierte)

#### **4. Verschiebung:**

$$
FT[f(x-x_0)] = e^{-2\pi i \cdot q \cdot x_0} \cdot FT[f(x)] \tag{47}
$$

(verschobene Funktion ⇔ phasenverschobene Fouriertransformierte)

#### **5. Faltungstheorem:**

<span id="page-13-1"></span>
$$
f(x) \otimes g(x) = \int_{-\infty}^{+\infty} f(x') \cdot g(x - x') dx'
$$
  
=  $FT[f(x)] \cdot FT[g(x)]$   
=  $F(q) \cdot G(q)$  (48)

(Faltung im Ortsraum (siehe [Abbildung 9\)](#page-13-0) ⇔ Multiplikation im Fourierraum)

#### **6. Ableitung:**

$$
FT\left[\frac{\partial f(x)}{\partial x}\right] = 2\pi i q \cdot FT[f(x)]\tag{49}
$$

(Ableitung im Ortsraum ⇔ zusätzlicher Faktor im Fourierraum)

<span id="page-13-0"></span>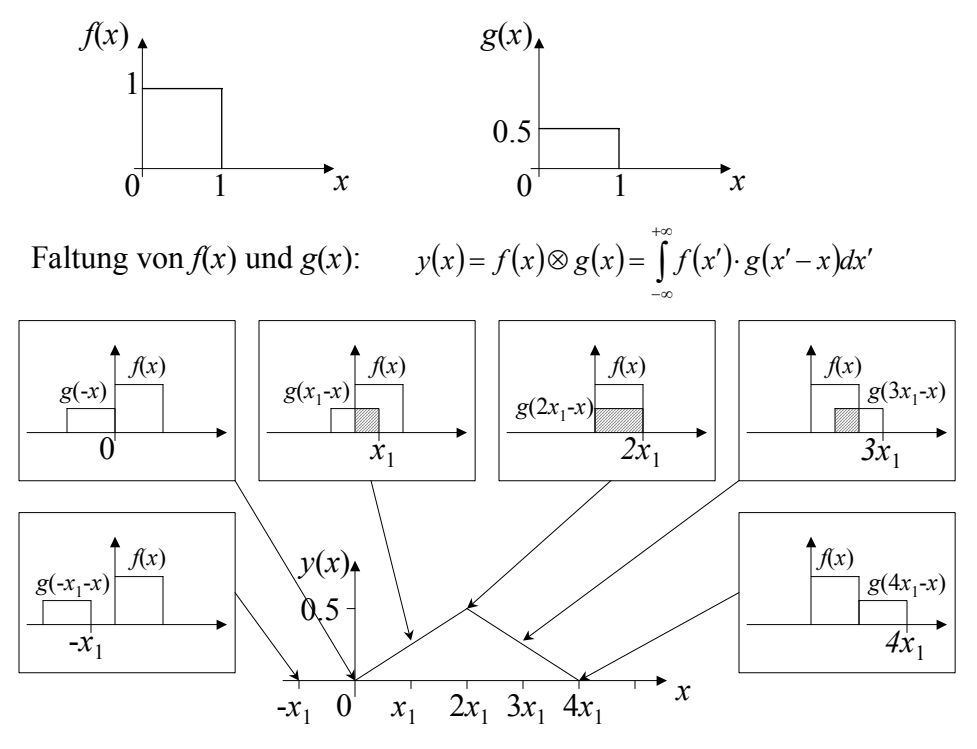

*Abbildung 9 – Faltung zweier Rechteckfunktionen: Das Faltungsintegral lässt sich anschaulich als ortsabhängige Überlagerungsfläche zweier Funktionen verstehen.*

Im Zusammenhang mit dem Verschiebungssatz (4.) und dem Faltungssatz (5.) ist die **Dirac'sche Deltafunktion** von großer Bedeutung:

$$
\delta(x) = \begin{cases} \infty, & x = 0 \\ 0, & x \neq 0 \end{cases}
$$
 mit der Normierung  $\int_{-\infty}^{+\infty} \delta(x) dx = 1$ . (50)

Die Dirac'sche Deltafunktion besitzt die Eigenschaften

 $+ \infty$ 

$$
\int_{-\infty}^{\infty} \delta(x) \cdot f(x) dx = f(0)
$$
\n(51)

und

$$
\int_{-\infty}^{+\infty} \delta(x - x_0) \cdot f(x) dx = f(x_0).
$$
 (52)

Somit lässt sich mittels Fouriertransformation der Dirac'schen Deltafunktion

$$
FT[\delta(x)] = \int_{-\infty}^{+\infty} \delta(x) \cdot e^{2\pi i \cdot q \cdot x} dx = e^0 = 1 \tag{53}
$$

und durch Verschieben des Arguments ein Phasenfaktor im Fourierraum generieren:

$$
FT[\delta(x - x_0)] = \int_{-\infty}^{+\infty} \delta(x - x_0) \cdot e^{2\pi i \cdot q \cdot x} dx = e^{2\pi i \cdot q \cdot x_0}
$$
 (54)

Die Faltung einer Funktion mit der verschobenen Dirac-Funktion kann demnach genutzt werden, die Verschiebung dieser Funktion zu beschreiben:

$$
FT[\delta(x - x_0) \otimes f(x)] = FT[\delta(x - x_0)] \cdot FT[f(x)]
$$
  
=  $e^{2\pi i \cdot q \cdot x_0} \cdot FT[f(x)]$   
=  $FT[f(x - x_0)]$  (55)

Wird anstatt einer Dirac-Funktion eine Summe von Dirac-Funktionen genutzt, ist es auf diese Art und Weise möglich, eine Funktion zu vervielfältigen:

$$
FT[\{\delta(x - x_1) + \delta(x - x_2)\} \otimes f(x)] = \{FT[\delta(x - x_1)] + FT[\delta(x - x_2)]\} \cdot FT[f(x)]
$$
  
\n
$$
= \{e^{2\pi i \cdot q \cdot x_1} + e^{2\pi i \cdot q \cdot x_2}\} \cdot FT[f(x)]
$$
  
\n
$$
= e^{2\pi i \cdot q \cdot x_1} \cdot FT[f(x)] + e^{2\pi i \cdot q \cdot x_2} \cdot FT[f(x)]
$$
  
\n
$$
= FT[f(x - x_1) + f(x - x_2)]
$$
\n(56)

**Beispiele für Fouriertransformationen**:

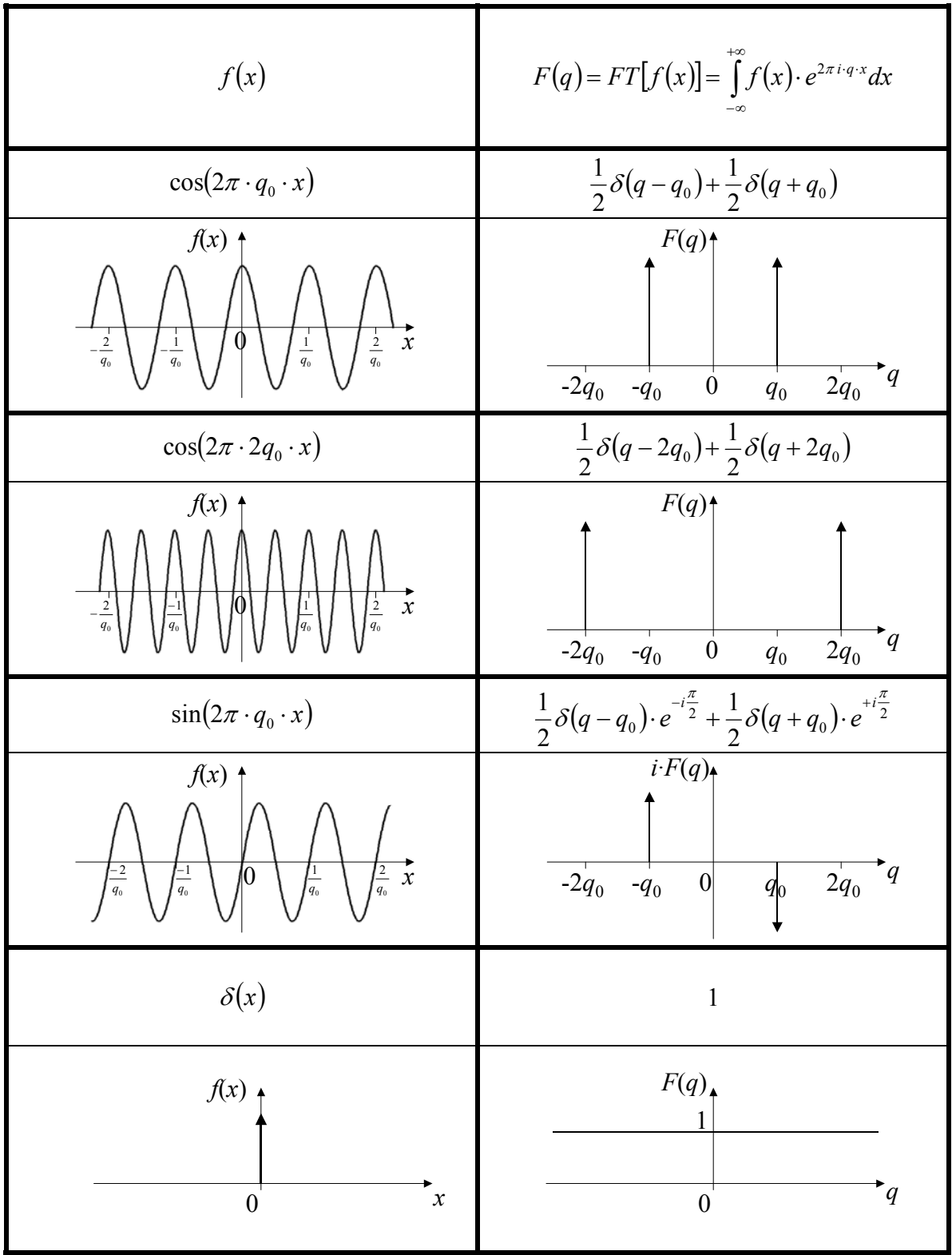

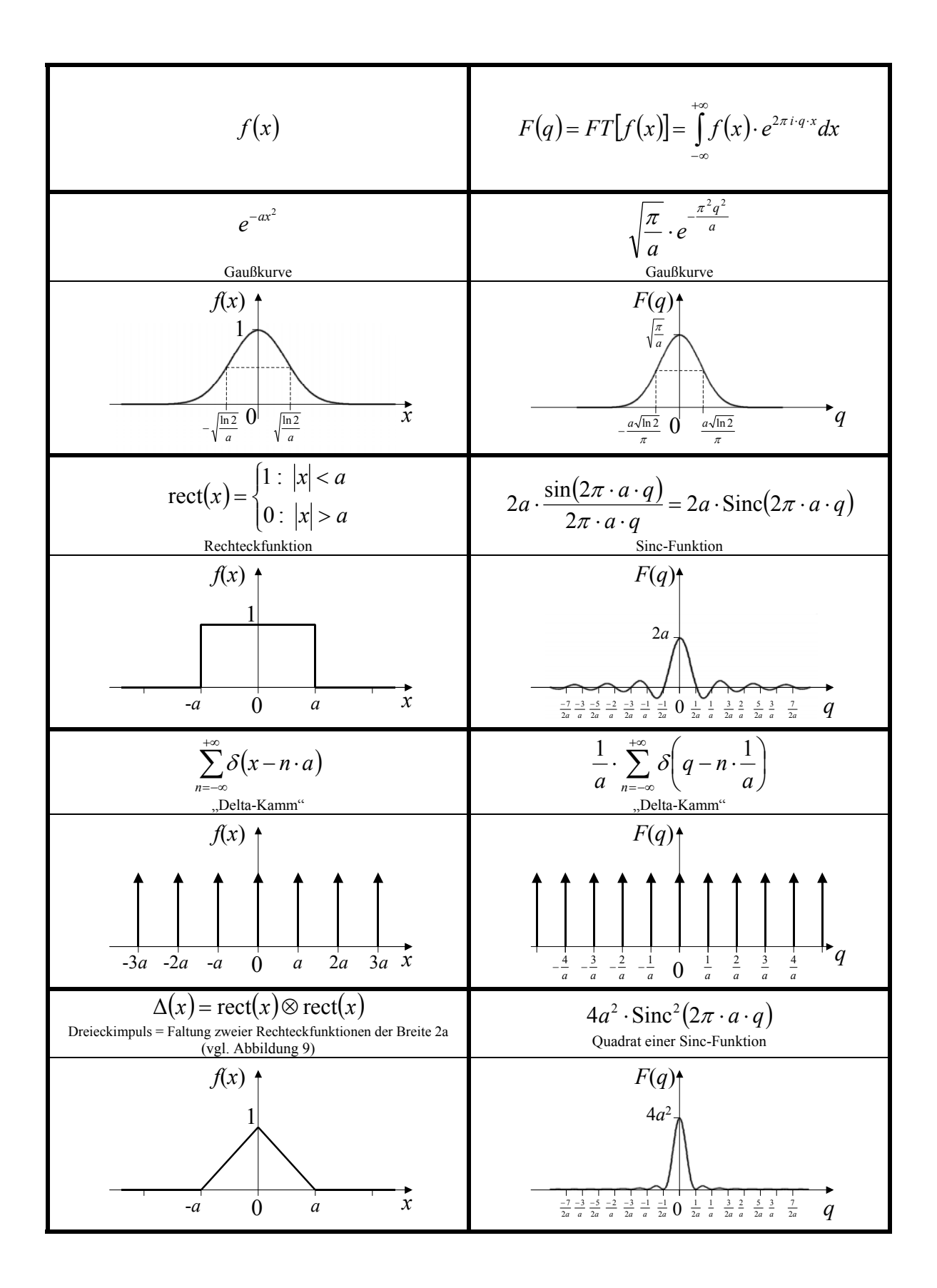

# **IV. Experiment**

### **1. Aufgabe**

- 1. Anhand der Beugungsbilder von Gittern unterschiedlicher Art und Geometrie soll die Fouriertransformation und deren Eigenschaften angewendet werden.
- 2. Die Geometrie zweier Gitter ist aus den Beugungsbildern zu bestimmen und mittels Lichtmikroskop zu überprüfen.

### **2. Versuchsaufbau**

Um die für Fraunhoferbeugung notwendige parallele Beleuchtung zu bewerkstelligen wird der Laserstrahl auf der optischen Bank durch einen Strahlaufweiter um den Faktor 50 aufgeweitet. Eine kombinierte Loch-/Schlitzblende ermöglicht es, den beleuchteten Bereich auf dem dahinter befindlichen Gitter beliebig einzuschränken. Unmittelbar hinter dem Gitter ist eine langbrennweitige Linse befestigt, die die Abbildung im Unendlichen in die hintere Brennebene verkürzt. Zur Aufzeichnung des Beugungsbildes wird in der hinteren Brennebene der Linse eine CCD-Zeile positioniert, die über den Computer ausgelesen werden kann ([Abbildung 10\)](#page-17-0).

<span id="page-17-0"></span>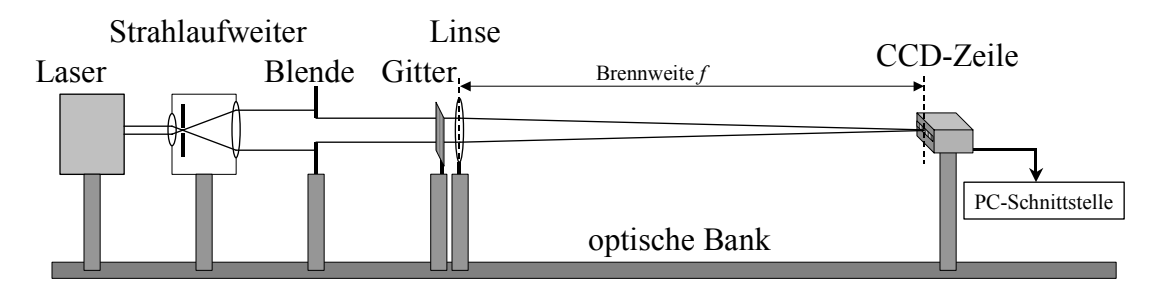

*Abbildung 10 – Versuchsaufbau.* 

### **3. Das Kosinusgitter**

Ein unendlich ausgedehntes Kosinusgitter mit konstantem Untergrund

$$
o(x) = 1 + A \cdot \cos(2\pi q_0 x), \qquad 0 < A < 1 \tag{57}
$$

liefert als Beugungsbild drei diskrete Reflexe. Im Allgemeinen ist jedes Beugungsobjekt jedoch räumlich begrenzt, was sich durch die Multiplikation mit einer Rechteckfunktion beschreiben lässt ([Abbildung 11\)](#page-18-0).

Nach Anwendung des Faltungstheorems [\(48\)](#page-13-1) ergibt sich für das Beugungsbild eine Faltung von drei Delta-Peaks mit einer Sinc-Funktion.

<span id="page-18-0"></span>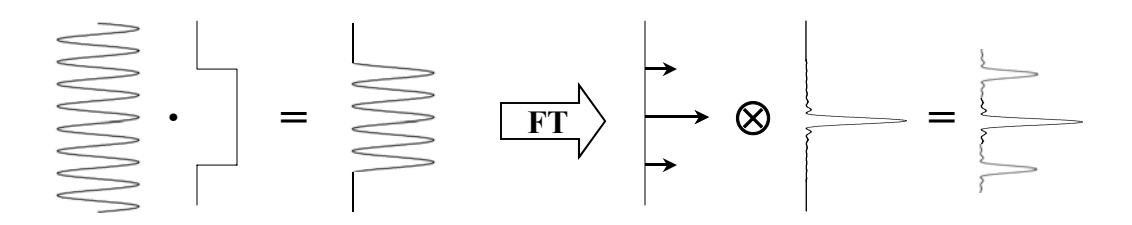

*Abbildung 11 – Das endliche Gitter kann als Produkt von unendlichem Kosinusgitter und einer Rechteckfunktion beschrieben werden. Damit ist das Beugungsbild eine Faltung von diskreten Beugungsreflexen mit der Sinc-Funktion, d.h. die Reflexe werden verbreitert.* 

Der Beugungswinkel  $\alpha$  ist direkt mit dem Gitterabstand *s* des Kosinusgitters verknüpft:

$$
q = \frac{1}{s} = k \cdot \alpha \,. \tag{58}
$$

Der Beugungswinkel lässt sich aus dem Abstand *b* zwischen Nullstrahl und abgebeugten Reflex und dem Abstand  $z_0$  zwischen Objekt und CCD-Zeile bestimmen (vgl. [Abbildung 12\)](#page-18-1):

$$
\tan(\alpha) = \frac{b}{z_0} \qquad \stackrel{\alpha < 1}{\Rightarrow} \qquad \alpha = \frac{b}{z_0} \,. \tag{59}
$$

<span id="page-18-1"></span>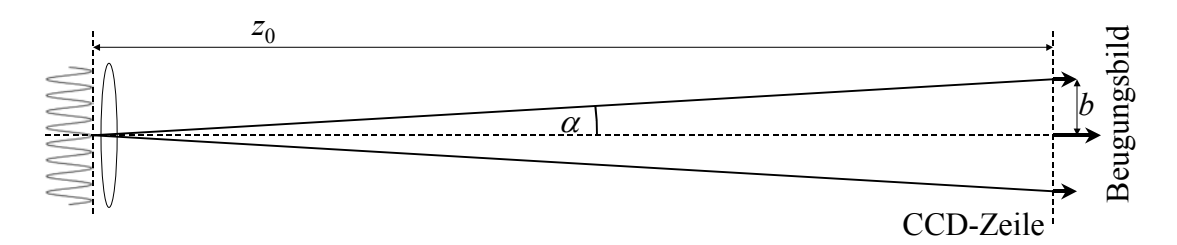

*Abbildung 12 – Der Beugungswinkel* α *lässt sich aus den Abständen z*0 *(Objekt-CCD-Zeile) und b (Nullstrahl-Beugungsreflex) bestimmen.* 

Da sich jede beliebige periodische Funktion in Sinus- und Kosinusfunktionen zerlegen lässt (siehe Abschnitt III.), ist die Beugung am Kosinusgitter der Elementarprozess der Beugung. Aufgrund der Linearität der Fouriertransformation lässt sich das Beugungsbild jedes beliebigen periodischen Objekts aus diskreten Reflexen zusammensetzen. Dabei spielen die Phasen der jeweiligen Reflexe, die beim Aufzeichnen durch die Intensitätsbildung verloren gehen, eine große Rolle. Diese Phasen beinhalten die Information über die laterale Position des jeweiligen Sinus- bzw. Kosinusbeitrags innerhalb des Objekts (siehe Eigenschaften der Fouriertransformation). Der Zugang zu den Phasen der Beugungsreflexe ist nur über holografische Aufzeichnungsmethoden möglich, liefert jedoch zusätzliche Information über die Objektstruktur, die z.B. im Falle der Elektronenbeugung an Kristallstrukturen interessante Eigenschaften der Festkörper aufdecken können.

#### **3. Der Einfachspalt**

Als Beugungsbild eines Einzelspaltes der Breite *A* erhält man nach Intensitätsbildung das Quadrat der Sinc-Funktion:

$$
I(\alpha) \propto \left( A \cdot \frac{\sin(\pi A \cdot \frac{\alpha}{\lambda})}{\pi A \cdot \frac{\alpha}{\lambda}} \right)^2.
$$
 (60)

Zur Bestimmung der Spaltbreite *A* können die Nullstellen der Sinc-Funktion herangezogen werden. Die Bedingung für n-te Nullstelle der Sinc-Funktion mit dem dazugehörigen Beugungswinkel <sup>α</sup>*n* lautet:

<span id="page-19-0"></span>
$$
n \cdot \pi = \pi \cdot A \cdot \frac{\alpha_n}{\lambda} \tag{61}
$$

Die Ermittelung der Spaltbreite über die Positionen der Nebenmaxima gestaltet sich schwieriger, da diese nicht etwa bei halbzahligen Vielfachen von  $\pi$  zu finden sind  $(\frac{3\pi}{2}, \frac{5\pi}{2}, \frac{7\pi}{2}, \dots)$ , sondern nach Differenzieren von [\(61\)](#page-19-0) und Null setzen durch

$$
\tan\left(\pi \cdot A \cdot \frac{\alpha}{\lambda}\right) = \pi \cdot A \cdot \frac{\alpha}{\lambda} \tag{62}
$$

bestimmt sind.

Solche transzendenten Gleichungen lassen sich in der Regel nur numerisch lösen.

#### **4. Der Doppelspalt**

Stellt man den Doppelspalt als Faltung einer Rechteckfunktion mit zwei Delta-Peaks dar, so erhält man nach Fouriertransformation ein Produkt zwischen einer Sinc-Funktion, die die Charakteristik jedes einzelnen Spalts der Breite *A* beeinhaltet, und einem Kosinus, dessen Periodizität auf den Abstand *a* der beiden Spalte schließen lässt ([Abbildung 13\)](#page-20-0). Die gemessene Intensität lautet:

$$
I(\alpha) \propto \left( A \cdot \frac{\sin(\pi A \cdot \frac{\alpha}{\lambda})}{\pi A \cdot \frac{\alpha}{\lambda}} \right)^2 \cdot \cos^2 \left( \pi \cdot a \cdot \frac{\alpha}{\lambda} \right) \tag{63}
$$

Analog zum Einzelspalt lässt sich die Spaltbreite *A* über die Nullstellen der einhüllenden Sinc-Funktion bestimmen. Der Abstand *a* zwischen den beiden Spalten folgt aus den Maxima bzw. Minima der Kosinusmodulation.

<span id="page-20-0"></span>
$$
\begin{array}{|c|c|c|c|c|}\hline \quad\quad & \quad\quad & \quad\quad & \quad\quad & \quad\quad \\ \hline \quad\quad & \quad\quad & \quad\quad & \quad\quad & \quad\quad \\ \hline \quad\quad & \quad\quad & \quad\quad & \quad\quad \\ \hline \quad\quad & \quad\quad & \quad\quad & \quad\quad \\ \hline \quad\quad & \quad\quad & \quad\quad & \quad\quad \\ \hline \quad\quad & \quad\quad & \quad\quad & \quad\quad \\ \hline \quad\quad & \quad\quad & \quad\quad & \quad\quad \\ \hline \quad\quad & \quad\quad & \quad\quad & \quad\quad \\ \hline \quad\quad & \quad\quad & \quad\quad &
$$

*Abbildung 13 – Doppelspalt: Ein Doppelspalt lässt sich durch Faltung einer Rechteckfunktion mit zwei Delta-Peaks beschreiben. Nach Fouriertransformation ergibt sich das Beugungsbild aus dem Produkt der Sinc-Funktion mit einem Kosinusmuster.* 

#### **5. Das Strichgitter**

Analog zum Doppelspalt kann auch das Strichgitter als Faltung zweier einfacher Funktionen dargestellt werden. Die Faltung der Rechteckfunktion der Breite *A* eines einzelnen Spalts mit einem Delta-Kamm der Periode *a* ergibt im Fourierraum ein Produkt von Sinc-Funktion mit einem Delta-Kamm ([Abbildung 14\)](#page-20-1). Dabei kommt es aufgrund der endlichen Ausdehnung des Strichgitters zu einer Verbreiterung der Beugungsreflexe (siehe Kosinusgitter).

Die auf der CCD-Zeile gemessene Intensität lautet damit

$$
I(\alpha) \propto \left( A \cdot \frac{\sin(\pi A \cdot \frac{\alpha}{\lambda})}{\pi A \cdot \frac{\alpha}{\lambda}} \cdot \frac{1}{a} \sum_{n} \delta\left(\frac{\alpha}{\lambda} - \frac{n}{a}\right) \right)^2.
$$
 (64)

Analog zum Doppelspalt lässt sich die Spaltbreite *A* über die Nullstellen der einhüllenden Sinc<sup>2</sup> -Funktion ermitteln. Die Gitterkonstante *a* ist dagegen über die Position der *n*-ten Beugungsmaxima mit den dazugehörigen Beugungswinkeln

$$
\alpha_n = \frac{n}{a} \cdot \lambda \tag{65}
$$

bestimmbar.

<span id="page-20-1"></span>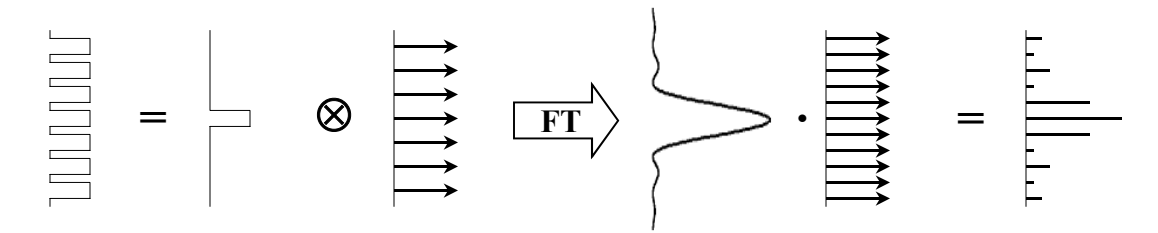

*Abbildung 14 – Strichgitter: Die Faltung einer Rechteckfunktion mit einem Delta-Kamm ergibt ein Strichgitter. Im Fourierraum entspricht dies dem Produkt von Sinc-Funktion und Delta-Kamm. Da es sich im Allgemeinen um ein endliches Strichgitter handelt, sind die resultierenden Beugungsreflexe leicht verbreitert (vgl. [Abbildung 11\)](#page-18-0).* 

# **V. Fragen**

- 1. Wie hängt die Intensität einer Welle von der Amplitude und der Phase dieser Welle ab?
- 2. Wodurch unterscheiden sich die Fraunhoferbeugungsbilder eines Kosinus- und eines Sinusgitters?
- 3. Wie funktioniert ein Strahlaufweiter?
- 4. Was passiert mit den Beugungsreflexen eines Kosinusgitters, wenn das Kosinusgitter räumlich immer stärker begrenzt wird?
- 5. Was besagt das Prinzip von Babinet?
- 6. Warum können unter inkohärenter Beleuchtung keine Interferenzerscheinungen beobachtet werden?
- 7. Wie groß ist die Kohärenzlänge von Glühlampenlicht? (λ = 0.5 μm,  $Δλ = 0.3 \mu m$ )

# **VI. Literatur**

- [1] E. Hecht, Optik, Add. Wesley 1989.
- [2] I.N. Bronstein, Taschenbuch der Mathematik, Teubner 1996.
- [3] W. Walcher, Praktikum der Physik, Teubner 1994.